# First aid for external files and packages that need updating<sup>∗</sup>

Frank Mittelbach, LATEX Project

September 30, 2020

#### Abstract

This file contains some first aid for packages or classes that require updates because of internal changes to LATEX but that aren't yet reflected in the package/class code.

## **Contents**

∗

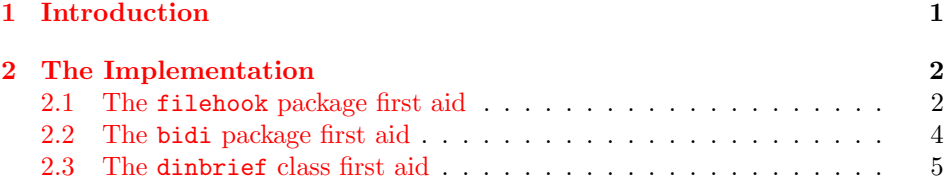

# <span id="page-0-0"></span>1 Introduction

Over the years package writers have hooked into various parts of internal LAT<sub>EX</sub> commands (largely because proper interfaces were missing in important places) and if we are now gradually adding such interfaces these internal commands do change and as a result patching into them stops working.

As part of making such internal changes the LAT<sub>EX</sub> Project team attempts to check for such usage in packages, alert the package maintainers and ensures that the packages get updated alongside the core LATEX system. However it is not always possible to get packages that will fail with a new kernel updated in time and if that is the case we try to provide a temporary fix in this file for them. Once the package gets updated the fix will then be removed again.

For that reason, it is put into a separate bundle so that we can update it easily without requiring the CTAN maintainers to install a new full LaTeX system just because we take out (or add) a fix for a package here.

In the best case scenario the file documented here should be empty. In practice it will probably always contain one or the other fix while we are waiting for the package to get updated.

Important notice: The fixes provided here are not meant to be a permanent solution, but are only provided to support the transition period. They are (usually) neither complete nor necessarily the best solution! Furthermore, as they are done from the "outside", they usually add some burden and slow down LATEX processing, even if the package/class is not used in the document.

We will therefore remove such code as soon as possible again. In practice this means that if some package never gets updated/corrected, then it will eventually fail to work, because after one or at most two LATEX releases we will take out the transition code to ensure that this "first aid patching" doesn't get out of bounds.

### <span id="page-1-0"></span>2 The Implementation

This file is meant to be loaded during format generation which is why we give it the extension .ltx.

```
1 \langle*kernel\rangle2 \def\LaTeXFirstAidDate{2020/09/29}
3 \def\LaTeXFirstAidVersion{v1.0c}
4 \ProvidesFile{latex2e-first-aid-for-external-files.ltx}
5 [\LaTeXFirstAidDate\space \LaTeXFirstAidVersion\space
6 LaTeX kernel fixes to external files and packages]
```
<span id="page-1-8"></span>\FirstAidNeededT This is a very simple help to ensure that we only apply first aid to an unmodified package or class. It only works in the case the file has already been loaded and the csname \ver@#1.#2 got defined (holding the current date, version, and short description info). We then compare its content to a frozen string and make the modification #3 only if both agree. If they differ we assume that the package/class in question got updated by its maintainer.

```
7 \ExplSyntaxOn
8 \cs_new:Npn\FirstAidNeededT#1#2#3{
9 \exp_args:Nc\str_if_eq:onT{ver@#1.#2}{#3}
10 }
11 \ExplSyntaxOff
```
<span id="page-1-6"></span>12  $\langle$ /kernel $\rangle$ 

#### <span id="page-1-1"></span>2.1 The filehook package first aid

The filehook package implements hooks into file loading commands. These days this is already provided by the kernel albeit not with the same user interface. Until that package gets updated (to use the kernel interfaces) we provide a substitution. This does not offer all hooks from filehook but all that have been used in packages available in TEX Live.

Note that this doesn't fix currfile because that package uses filehook but relies on the internals of the old implementation.

The package has now got an update so we aren't activating the first aid. However, it basically bypasses the new hook mechanism and puts the old hooks in thereby disabling, for example, the possibility to reorder code through rules.

We therefore keep filehook-ltx.sty around as a guideline for further updates.

```
13 \langle*kernel\rangle14 %\declare@file@substitution{filehook.sty}{filehook-ltx.sty}
15 \langle/kernel\rangle16 % \End{macrocode}
17 %
18 % If a new filehook package becomes available it can be tested<br>19 % simply by undoing the above substitution via
       simply by undoing the above substitution via
20 % \begin{verbatim}
21 % \undeclare@file@substitution{filehook.sty}
22 % \end{verbatim}
23 % Once ready this will then taken out of the first aid file.
24 %
25 % What follows is a partial implementation of the \pkg{filehook}
26 % interfaces.
27 %
28 % Not implemented are:
29 %\begin{verbatim}
30 % \AtBeginOfFiles
31 % \AtEndOfFiles
32 % \AtBeginOfInputs
33 % \AtEndOfInputs
34 % \AtBeginOfInputFile
35 % \AtEndOfInputFile
36 %\end{verbatim}
37 %
38 % \begin{macrocode}
39 (*filehook)
40 \newcommand\AtBeginOfEveryFile [1]
41 {\AddToHook{file/before}{#1}}
42 \newcommand\AtEndOfEveryFile [1]
43 {\AddToHook{file/after}{#1}}
44 \newcommand\AtBeginOfIncludes [1]
45 {\AddToHook{include/before}{#1}}
46 \newcommand\AtEndOfIncludes [1]
47 {\AddToHook{include/end}{#1}}
48 \newcommand\AfterIncludes [1]
49 {\AddToHook{include/after}{#1}}
50 \newcommand\AtBeginOfPackages [1]
51 {\AddToHook{package/before}{#1}}
52 \newcommand\AtEndOfPackages [1]
53 {\AddToHook{package/after}{#1}}
54 \newcommand\AtBeginOfClasses [1]
55 {\AddToHook{class/before}{#1}}
56 \newcommand\AtEndOfClasses [1]
57 {\AddToHook{class/after}{#1}}
  For normal files we drop the .tex extension for now:
58 \newcommand\AtBeginOfFile [2]
59 {\AddToHook{file/before/#1}{#2}}
60 \newcommand\AtEndOfFile [2]
```

```
61 {\AddToHook{file/after/#1}{#2}}
```

```
62 \DeclareDocumentCommand \AtBeginOfPackageFile {smm}
63 {\IfBooleanTF{#1}%
64 {\@ifpackageloaded{#2}%
65 {#3}%
66 {\AddToHook{package/before/#2}{#3}}}%
67 {\AddToHook{package/before/#2}{#3}}%
68 }
69 \DeclareDocumentCommand \AtEndOfPackageFile {smm}
70 {\IfBooleanTF{#1}%
71 {\@ifpackageloaded{#2}%
72 {#3}%
73 {\AddToHook{package/after/#2}{#3}}}%
74 {\AddToHook{package/after/#2}{#3}}%
75 }
```
<span id="page-3-24"></span><span id="page-3-8"></span><span id="page-3-7"></span><span id="page-3-4"></span>Are the \* forms here of any use? I know they are use 3–4 times on CTAN but I wonder if those are real or mistaken usages.

```
76 \DeclareDocumentCommand \AtBeginOfClassFile {smm}
77 {\IfBooleanTF{#1}%
78 {\@ifclassloaded{#2}%
79 {#3}%
80 {\AddToHook{class/before/#2}{#3}}}%
81 {\AddToHook{class/before/#2}{#3}}%
82 }
83 \DeclareDocumentCommand \AtEndOfClassFile {smm}
84 {\IfBooleanTF{#1}%
85 {\@ifclassloaded{#2}%
86 {#3}%
87 {\AddToHook{class/after/#2}{#3}}}%
88 {\AddToHook{class/after/#2}{#3}}%
89 }
90 \newcommand\AtBeginOfIncludeFile [2]
91 {\AddToHook{include/before/#1}{#2}}
92 \newcommand\AtEndOfIncludeFile [2]
93 {\AddToHook{include/end/#1}{#2}}
94 \newcommand\AfterIncludeFile [2]
95 {\AddToHook{include/after/#1}{#2}}
96 (/filehook)
```
#### <span id="page-3-21"></span><span id="page-3-18"></span><span id="page-3-16"></span><span id="page-3-15"></span><span id="page-3-14"></span><span id="page-3-13"></span><span id="page-3-12"></span><span id="page-3-0"></span>2.2 The bidi package first aid

The bidi package adds a lot of hooks in various places and those added to \document and \enddocument are now no longer necessary as the kernel already provides the right hooks there.

However, we aren't trying to change that but instead only make sure that the existing patches still work by adding some first aid after biditools has been loaded.

If the package gets updated one can easily take that out simply through

\RemoveFromHook{file/after/biditools.sty}[firstaid]

This makes it easy to test new bidi code while the first aid code is still in the kernel.

```
97 \AddToHook{file/after/biditools.sty}[firstaid]{%
98 \FirstAidNeededT{biditools}{sty}%
99 {2020/05/13 v2 Programming tools for bidi package}%
100 {
```
bidi adds some code to the beginning of \document which contains \endgroup and \begingroup which is no longer correct.

Patching \document using \bidi@patchcmd doesn't work so we take the extra groups out by hand:

```
101 \def\firstaid@bidi@document@patch
102 \endgroup#1\begingroup#2\firstaid@bidi@document@patch
103 {\unexpanded{#1#2}}%
104 \edef\document{\expandafter\firstaid@bidi@document@patch\document
105 \firstaid@bidi@document@patch}%
```
<span id="page-4-10"></span><span id="page-4-9"></span>There are also some patches into \enddocument, some continue to go in but one fails, so we add that now into the right place.

```
106 \AddToHook{enddocument/info}%
107 {\let\bidi@AfterEndDocumentCheckLabelsRerun\@firstofone
108 \bidi@afterenddocumentchecklabelsrerunhook}%
109 }
110 }
```
111  $\langle$ \*kernel $\rangle$ 

#### <span id="page-4-0"></span>2.3 The dinbrief class first aid

Again a case of a no longer correct \endgroup in document. Here the fix is simply though.

```
112 \AddToHook{file/after/dinbrief.cls}[firstaid]{%
113 \FirstAidNeededT{dinbrief}{cls}{2000/03/02 LaTeX2e class}%
114 {\AddToHook{env/document/begin}{\begingroup}}%
115 }
116 \langle/kernel\rangle
```
# Index

Numbers written in italic refer to the page where the corresponding entry is described; numbers underlined refer to the code line of the definition; numbers in roman refer to the code lines where the entry is used.

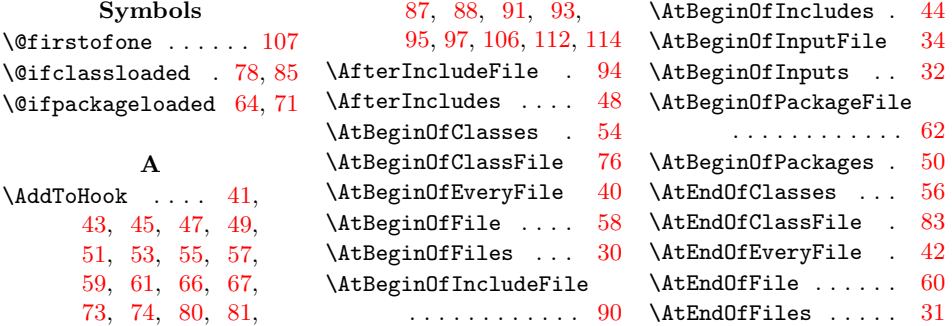

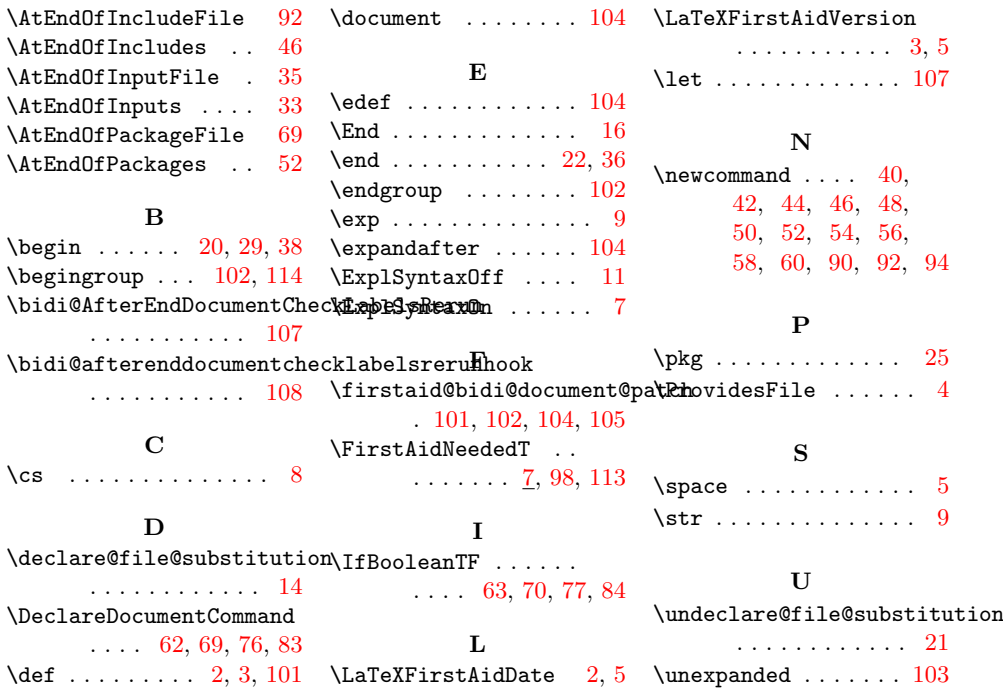